## **FontDoctor Crack PC/Windows**

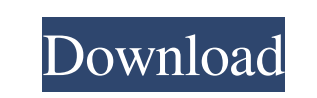

**FontDoctor Crack + For Windows**

Swing's Graphical User Interface is the perfect tool to customize and modify the look and feel of your Swing application, depending on the needs of your particular design. This is achieved by the use of Swing's components, including but not limited to, JLabel, JButton, JTextField, JCheckBox, JTextArea, JFrame, JOptionPane, JProgressBar, JDialog, and others. This tutorial will walk through the steps for setting up and applying themes. It is assumed that you have some experience with Swing before reading further. It is also assumed that you are using the most recent version of Eclipse. Requirements To begin the tutorial, you will need the following: Download Eclipse Classic (not Eclipse for Java EE Developers) Unzip the archive file and place the unzipped file in the /ide directory of your Eclipse installation Open Eclipse Classic and select Run  $\rightarrow$  Run As  $\rightarrow$  Java Application Instructions Launch the New Java Project wizard and select File  $\rightarrow$  New  $\rightarrow$  Other. Select Project from the template list, and then click Next. Select Next again, and then use the Browse button to navigate to the directory you want to create the new project in. Select Finish and the project will be created in the selected directory. NOTE: Be sure to delete the source and test folders for your project, since they will be recreated when you create the new project. Within Eclipse, right-click your project in the Package Explorer view, and select Properties. Click on Appearance on the left side, and select Theme. Click the New button to create a new theme. Select a theme from the Theme Types list. A pop-up window will appear, asking you if you want to load a theme that you installed on your system. Select Yes and browse for the location of the theme that you want to use. If you like, you can also use the file browser to select a theme that you have already created. Click OK to confirm that you want to use the theme. The theme will be applied to your project. Installing a Custom Theme A theme can apply to any number of components that you use in your Swing application. For example, if you use JButtons, JLabels, and JFrame, the theme can be applied to all three of them. Note that the only components that can be themed in the eclipse IDE are JButtons, JLabels, and JFrames. You cannot use

## **FontDoctor With License Key**

KeyMacro is a versatile tool to generate keyboard shortcut that runs your selected program and keep the program's parameters and window state. Features: 1. Run your program, keep the program's parameters and window state. 2. Automatically generate keyboard shortcut using visual shortcut builder. 3. Keep generated keyboard shortcut after update to.exe files. 4. Save/Load keyboard shortcut. 5.

Option to clear shortcut after save. 6. Option to clear shortcut after load. 7. List shortcuts by category. 8. Option to hide/Show categories. 9. Option to export /import category. 10. Option to clear shortcut at exporting/import category. 11. Option to keep keyboard shortcut after export/import category. 12. Option to add key combination to default category. 13. Option to add key combination to main category. 14. Option to use basic default category or custom category. 15. Option to generate keyboard shortcut on run, or wait program startup. 16. Option to generate keyboard shortcut on app startup. 17. Option to generate keyboard shortcut before run or after run. 18. Option to delete shortcut after generate or save/load. 19. Option to delete shortcut after run. 20. Option to delete shortcut after save. 21. Option to clear shortcut list. 22. Option to Clear shortcut after clear all shortcuts. 23. Option to clear shortcut after export/import. 24. Option to keep keyboard shortcut after export/import. 25. Option to add key combination to default category. 26. Option to add key combination to main category. 27. Option to use basic default category or custom category. 28. Option to generate keyboard shortcut on run, or wait program startup. 29. Option to generate keyboard shortcut on app startup. 30. Option to generate keyboard shortcut before run or after run. 31. Option to delete shortcut after generate or save/load. 32. Option to delete shortcut after run. 33. Option to delete shortcut after save. 34. Option to clear shortcut list. 35. Option to clear shortcut after clear all shortcuts. 36. Option to clear shortcut after export/import. 37. Option to keep keyboard shortcut after export/import. 38. Option to add key combination to default category. 39. Option to add key combination to main category. 40. Option to use basic default category or custom category. 1d6a3396d6

Download FontDoctor. Can be found at Description: FontDoctor is a lightweight software application whose purpose is to help you scan your font folders in order to detect and repair common font problems, such as missing PostScript fonts, corrupt/damaged fonts, mixed fonts types, or other types of issues. Simple layout You are welcomed by a well-organized set of functions that allows you to set up the dedicated parameters on the fly. The tool offers support for two main modes, namely Diagnose and Organize, which can be triggered from dedicated panels. Main features When it comes to tweaking the diagnosis process, you can make the program search for duplicate fonts, and diagnose mixed font types (PostScript or TrueType fonts), missing PostScript fonts, and missing bitmap fonts. There is also support for a restoring function which enables you to retrieve all changes to the original system configuration. What's more, you are allowed to compare fonts, export the current settings to DATA file format so you can import them in your future projects, as well as print or save the font info to a file. Other notable characteristics worth being mentioned are represented by the possibility to organize your fonts by font family names or font names, delete original files at the end of the copying process and wipe out empty folders, and create family name folders. Last but not least, you can check out the reports and log section for additional information about the entire process, and use hotkeys for a better control. Bottom line All in all, FontDoctor comes packed with a handy suite of features for helping you detect and solve issues related to fonts, as well as organize them into a library. The intuitive layout and simple-to-configure parameters make it an ideal tool for rookies and professionals alike. Description: Download FontDoctor. Latest reviews in Applications software » Read what other people say... November 15, 2014 Font Doctor Font Doctor is a freeware application designed to help you scan your font folders in order to detect and repair common font problems, such as missing PostScript fonts, corrupt/damaged fonts, mixed fonts types, or other types of issues. The author of this software has done a very good job in making this app simple to use, and providing lots of useful features. For instance, it supports the functions such as compare, search and restore.

Thanks to the included Font Wizard, you can easily diagnose and repair common font problems. When a problem is detected, the wizard will guide you through step by step and offer suggestions. FontDoctor File Types: Support: Postscript, TrueType, Type 1, Type 1 OpenType, TrueType OpenType, Eot FontDoctor is a lightweight software application whose purpose is to help you scan your font folders in order to detect and repair common font problems, such as missing PostScript fonts, corrupt/damaged fonts, mixed fonts types, or other types of issues. Simple layout You are welcomed by a well-organized set of functions that allows you to set up the dedicated parameters on the fly. The tool offers support for two main modes, namely Diagnose and Organize, which can be triggered from dedicated panels. Main features When it comes to tweaking the diagnosis process, you can make the program search for duplicate fonts, and diagnose mixed font types (PostScript or TrueType fonts), missing PostScript fonts, and missing bitmap fonts. There is also support for a restoring function which enables you to retrieve all changes to the original system configuration. What's more, you are allowed to compare fonts, export the current settings to DATA file format so you can import them in your future projects, as well as print or save the font info to a file. Other notable characteristics worth being mentioned are represented by the possibility to organize your fonts by font family names or font names, delete original files at the end of the copying process and wipe out empty folders, and create family name folders. Last but not least, you can check out the reports and log section for additional information about the entire process, and use hotkeys for a better control. Bottom line All in all, FontDoctor comes packed with a handy suite of features for helping you detect and solve issues related to fonts, as well as organize them into a library. The intuitive layout and simple-to-configure parameters make it an ideal tool for rookies and professionals alike. The Font Doctor program easily cleans up fonts for a user's system. It can solve problems with missing fonts, damaged fonts, or corrupted fonts. The user can scan a font directory or set of fonts or even a single font for common problems. So far the program has only a few problems, such as it doesn't fix badly damaged fonts, and it doesn't delete the font files when it fixes them. The program is very simple to use, with only a few functions, and the functions are easy to access. The basic functions are that it can automatically scan a directory for damaged fonts or missing fonts. If it finds the font it will list all the

fonts in the directory that are "problem fonts". The user can then select which fonts are to be corrected and select the output file format. For these projects it

**System Requirements For FontDoctor:**

PC: Windows XP/Vista Mac: OSX 10.3 Android: Varies by Android device/CPU. Known Issues: • Several achievements are currently not supported on macOS. • Floating point inaccuracies in physics calculations (especially when using On-Screen Keyboard). • Some achievements have trouble being unlocked (such as "Take no prisoners" achievement) due to client error. • Some achievements are not yet added to the server. • Some achievements have been set to reflect the

<https://chgeol.org/free-easy-pdf-crack-for-pc-latest-2022/> [http://www.gcons.in/wp-content/uploads/2022/06/SPEED\\_Schedule.pdf](http://www.gcons.in/wp-content/uploads/2022/06/SPEED_Schedule.pdf) <https://aqaratalpha.com/ecam-free-download-mac-win-latest/> [https://likesmeet.com/upload/files/2022/06/ubF26OPcm3rFPTnH2UKS\\_07\\_36755cc6c810c3938c6aaf4c29b758ee\\_file.pdf](https://likesmeet.com/upload/files/2022/06/ubF26OPcm3rFPTnH2UKS_07_36755cc6c810c3938c6aaf4c29b758ee_file.pdf) <https://luxvideo.tv/2022/06/07/desk-marker-crack-mac-win-final-2022/> <http://versiis.com/?p=4628> <https://365hdnews.com/2022/06/07/opendns-blocked-url-generator-crack-torrent-free/> <https://gf-tunenoe.dk/wp-content/uploads/2022/06/rozadel.pdf> <http://rt2a.org/x-a-info-crack-with-registration-code-free-download-3264bit-2022/> <https://www.captureyourstory.com/nodus-cd-key-manager-crack-win-mac/> [https://kaalama.org/upload/files/2022/06/NrhiTpANZTPb3dfY5Nyb\\_07\\_36755cc6c810c3938c6aaf4c29b758ee\\_file.pdf](https://kaalama.org/upload/files/2022/06/NrhiTpANZTPb3dfY5Nyb_07_36755cc6c810c3938c6aaf4c29b758ee_file.pdf) <http://8848pictures.com/hermeneutix-crack-download/> <https://fumostoppista.com/bjcustomsoft-installer-crack-serial-number-full-torrent-free-download/> <https://sportsworldtulsa.com/wp-content/uploads/cribel.pdf> <https://xn--80aagyardii6h.xn--p1ai/wp-content/uploads/2022/06/lawviv.pdf> [https://zueri6.ch/wp-content/uploads/2022/06/Dir\\_Info.pdf](https://zueri6.ch/wp-content/uploads/2022/06/Dir_Info.pdf) [https://rakyatmaluku.id/upload/files/2022/06/eeBrC7gJui9PHxMxFUGU\\_07\\_36755cc6c810c3938c6aaf4c29b758ee\\_file.pdf](https://rakyatmaluku.id/upload/files/2022/06/eeBrC7gJui9PHxMxFUGU_07_36755cc6c810c3938c6aaf4c29b758ee_file.pdf) <https://demo.takewp.com/listing/tpg-explore/advert/ebookcollector-crack/> <http://yogaapaia.it/archives/2900> [https://socialstudentb.s3.amazonaws.com/upload/files/2022/06/Yx5E4GhxFZgZ25MBuFtJ\\_07\\_36755cc6c810c3938c6aaf4c29b758ee\\_file.pdf](https://socialstudentb.s3.amazonaws.com/upload/files/2022/06/Yx5E4GhxFZgZ25MBuFtJ_07_36755cc6c810c3938c6aaf4c29b758ee_file.pdf)

## Related links: